# Logiweb sequent calculus, Chores

Klaus Grue

26. juni 2006

## Indhold

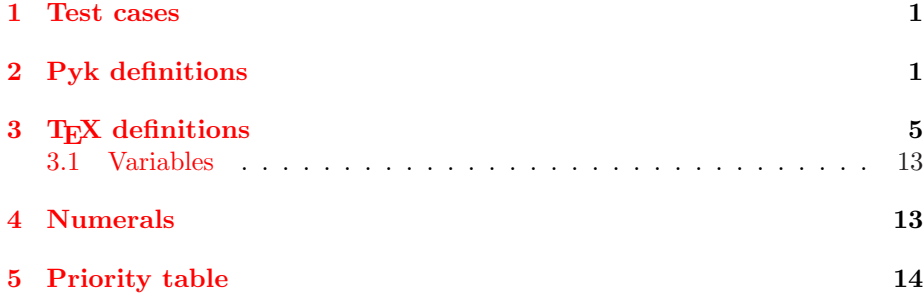

## 1 Test cases

# 2 Pyk definitions

 $[\overline{0} \stackrel{\text{pyk}}{\rightarrow}$  "numeral zero"]  $[\overline{1} \stackrel{\text{pyk}}{\rightarrow}$  "numeral one"]  $[\overline{2} \stackrel{\text{pyk}}{\rightarrow}$  "numeral two"]  $[\overline{3} \stackrel{\text{pyk}}{\rightarrow}$  "numeral three"]  $[\overline{4} \stackrel{\text{pyk}}{\rightarrow}$  "numeral four"]  $[5 \stackrel{\text{pyk}}{\rightarrow}$  "numeral five"]  $\left[\overline{6} \stackrel{\text{pyk}}{\rightarrow}$  "numeral six"]  $[7 \stackrel{\text{pyk}}{\rightarrow}$  "numeral seven"]  $\left[\overline{8} \stackrel{\text{pyk}}{\rightarrow}$  "numeral eight"]  $[\overline{9} \stackrel{\text{pyk}}{\rightarrow}$  "numeral nine"] [rule div<sup>"</sup> $\Rightarrow$ "rule div"]  $[R \overset{pyk}{\rightarrow} "rule r"]$  $\left[\mathrm{R1} \stackrel{\text{pyk}}{\rightarrow}$  "rule r one"]

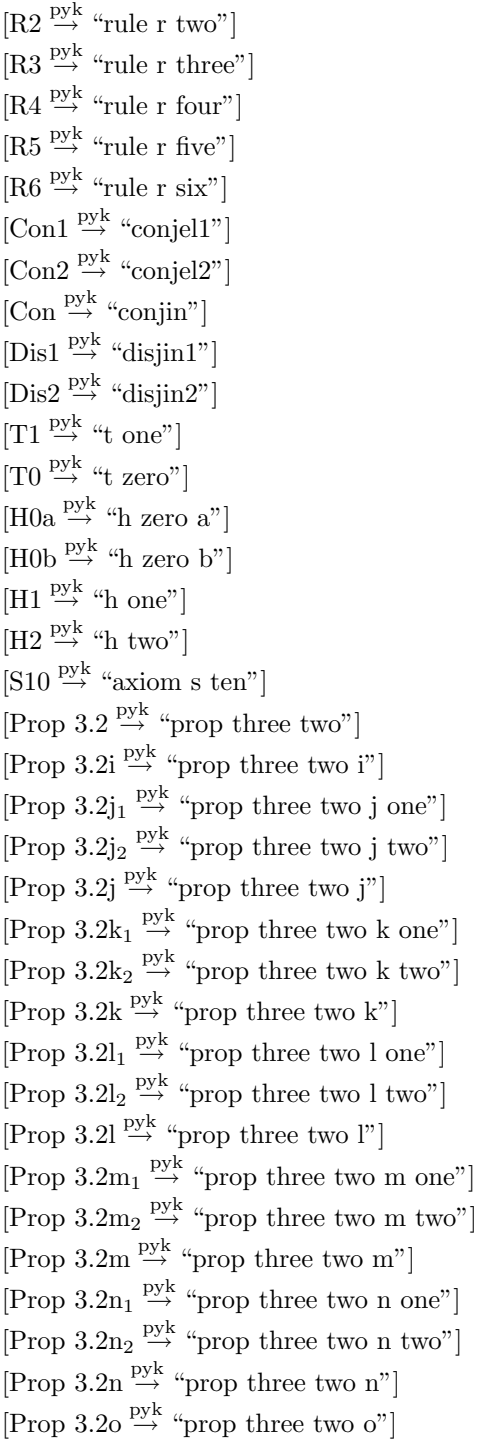

[Prop 3.4  $\overset{\text{pyk}}{\rightarrow}$  "prop three four"] [Prop 3.4a<sub>1</sub>  $\stackrel{\text{pyk}}{\rightarrow}$  "prop three four a one"] [Prop  $3.4a_2 \stackrel{pyk}{\rightarrow}$  "prop three four a two"] [Prop 3.4a  $\stackrel{\text{byk}}{\rightarrow}$  "prop three four a"] [Prop 3.4b  $\frac{pyk}{2}$  "prop three four b"] [Prop 3.4c<sub>1</sub>  $\xrightarrow{\text{pyk}}$  "prop three four c one"] [Prop  $3.4c_2 \stackrel{\text{pyk}}{\rightarrow}$  "prop three four c two"] [Prop 3.4c  $\stackrel{\text{pyk}}{\rightarrow}$  "prop three four c"] [Prop 3.4d<sub>1</sub>  $\xrightarrow{\text{pyk}}$  "prop three four d one"] [Prop  $3.4d_2 \stackrel{\text{pyk}}{\rightarrow}$  "prop three four d two"] [Prop 3.4d  $\frac{pyk}{p}$  "prop three four d"] [Prop 3.5  $\stackrel{\text{pyk}}{\rightarrow}$  "prop three five"] [Prop 3.5a  $\stackrel{\text{byk}}{\rightarrow}$  "prop three five a"] [Prop 3.5b  $\frac{pyk}{\rightarrow}$  "prop three five b"] [Prop 3.5c  $\stackrel{\text{pyk}}{\rightarrow}$  "prop three five c"] [Prop 3.5d<sub>1</sub>  $\xrightarrow{\text{pyk}}$  "prop three five d one"] [Prop  $3.5d_2 \stackrel{\text{pyk}}{\rightarrow}$  "prop three five d two"] [Prop 3.5d  $\stackrel{\text{pyk}}{\rightarrow}$  "prop three five d"] [Prop 3.5e<sub>1</sub>  $\xrightarrow{\text{pyk}}$  "prop three five e one"] [Prop  $3.5e_2 \stackrel{\text{pyk}}{\rightarrow}$  "prop three five e two"] [Prop 3.5e  $\stackrel{\text{byk}}{\rightarrow}$  "prop three five e"] [Prop 3.5 $f_1 \stackrel{\text{pyk}}{\rightarrow}$  "prop three five f one"] [Prop  $3.5f_2 \stackrel{\text{pyk}}{\rightarrow}$  "prop three five f two"] [Prop 3.5f  $\stackrel{\text{pyk}}{\rightarrow}$  "prop three five f"] [Prop  $3.5g_1 \stackrel{\text{pyk}}{\rightarrow}$  "prop three five g one"] [Prop  $3.5g_2 \stackrel{\text{pyk}}{\rightarrow}$  "prop three five g two"] [Prop  $3.5g \overset{\text{pyk}}{\rightarrow}$  "prop three five g"] [Prop 3.5 $h_1 \stackrel{pyk}{\rightarrow}$  "prop three five h one"] [Prop  $3.5h_2 \stackrel{pyk}{\rightarrow}$  "prop three five h two"] [Prop 3.5h  $\frac{pyk}{p}$  "prop three five h"] [Prop  $3.5i_1 \stackrel{pyk}{\rightarrow}$  "prop three five i one"] [Prop  $3.5i_2 \stackrel{\text{pyk}}{\rightarrow}$  "prop three five i two"] [Prop 3.5i  $\stackrel{\text{pyk}}{\rightarrow}$  "prop three five i"] [Prop  $3.5j_1 \stackrel{\text{pyk}}{\rightarrow}$  "prop three five j one"] [Prop  $3.5j_2 \stackrel{\text{pyk}}{\rightarrow}$  "prop three five j two"]

[Prop 3.5]  $\stackrel{\text{pyk}}{\rightarrow}$  "prop three five j"] [Prop 3.7  $\overset{\text{pyk}}{\rightarrow}$  "prop three seven"] [Prop 3.7a  $\stackrel{\text{byk}}{\rightarrow}$  "prop three seven a"] [Prop 3.7b  $\stackrel{\text{pyk}}{\rightarrow}$  "prop three seven b"] [Prop 3.7c  $\stackrel{\text{pyk}}{\rightarrow}$  "prop three seven c"] [Prop 3.7d  $\frac{pyk}{2}$  "prop three seven d"] [Prop 3.7e  $\stackrel{\text{pyk}}{\rightarrow}$  "prop three seven e"] [Prop 3.7f  $\stackrel{\text{pyk}}{\rightarrow}$  "prop three seven f"] [Prop 3.7g  $\stackrel{\text{pyk}}{\rightarrow}$  "prop three seven g"] [Prop  $3.7g' \stackrel{\text{pyk}}{\rightarrow}$  "prop three seven g mark"] [Prop 3.7h  $\stackrel{\text{pyk}}{\rightarrow}$  "prop three seven h"] [Prop 3.7i  $\stackrel{\text{byk}}{\rightarrow}$  "prop three seven i"] [Prop 3.7]  $\stackrel{\text{byk}}{\rightarrow}$  "prop three seven j"] [Prop 3.7k  $\stackrel{\text{pyk}}{\rightarrow}$  "prop three seven k"]  $[Prop 3.7k' \overset{pyk}{\rightarrow}$  "prop three seven k mark"] [Prop 3.7]  $\stackrel{\text{pyk}}{\rightarrow}$  "prop three seven l"]  $[Prop 3.7]^\prime \stackrel{\text{pyk}}{\rightarrow}$  "prop three seven l mark"] [Prop 3.7m  $\frac{pyk}{2}$  "prop three seven m"] [Prop 3.7n  $\frac{pyk}{2}$  "prop three seven n"] [Prop 3.70  $\stackrel{\text{pyk}}{\rightarrow}$  "prop three seven o"] [Prop 3.7p  $\stackrel{\text{pyk}}{\rightarrow}$  "prop three seven p"] [Prop 3.7q  $\stackrel{\text{pyk}}{\rightarrow}$  "prop three seven q"] [Prop 3.7r  $\frac{pyk}{p}$  "prop three seven r"] [Prop 3.7s  $\stackrel{\text{pyk}}{\rightarrow}$  "prop three seven s"] [Prop 3.7t  $\frac{pyk}{2}$  "prop three seven t"] [Prop 3.7u  $\frac{pyk}{\rightarrow}$  "prop three seven u"] [Prop  $3.7u' \stackrel{pyk}{\rightarrow}$  "prop three seven u mark"] [Prop 3.7v  $\frac{pyk}{2}$  "prop three seven v"] [Prop 3.7w  $\stackrel{\text{pyk}}{\rightarrow}$  "prop three seven w"] [Prop 3.7x  $\frac{pyk}{2}$  "prop three seven x"]  $[Prop\ 3.7x' \overset{pyk}{\rightarrow}$  "prop three seven x mark"] [Prop 3.7y  $\frac{pyk}{2}$  "prop three seven y"]  $[Prop\ 3.7y' \overset{pyk}{\rightarrow}$  "prop three seven y mark"] [Prop 3.7z  $\stackrel{\text{pyk}}{\rightarrow}$  "prop three seven z"]  $[Prop 3.7z' \overset{pyk}{\rightarrow} "prop three seven z mark"]$ 

[Prop 3.10  $\stackrel{\text{pyk}}{\rightarrow}$  "prop three ten"] [Prop 3.10a  $\stackrel{\text{pyk}}{\rightarrow}$  "prop three ten a"] [Prop 3.10b  $\stackrel{\text{pyk}}{\rightarrow}$  "prop three ten b"] [Prop 3.10c  $\stackrel{\text{pyk}}{\rightarrow}$  "prop three ten c"] [Prop 3.10d  $\stackrel{\text{pyk}}{\rightarrow}$  "prop three ten d"] [Prop 3.10e  $\stackrel{\text{pyk}}{\rightarrow}$  "prop three ten e"] [Prop 3.10f  $\stackrel{\text{pyk}}{\rightarrow}$  "prop three ten f"] [Prop 3.10g  $\stackrel{\text{pyk}}{\rightarrow}$  "prop three ten g"] [Prop 3.10h  $\stackrel{\text{pyk}}{\rightarrow}$  "prop three ten h"] [Prop 3.11  $\stackrel{\text{byk}}{\rightarrow}$  "prop three eleven"]  $[* < * \overset{\text{pyk}}{\rightarrow} " " \text{ ist "" }$  $\left[ \ast \leq \ast \stackrel{\text{pyk}}{\rightarrow}$  "" istq ""]  $[* \nless \ast \overset{\text{pyk}}{\rightarrow} "" \text{ inst} ""]$  $[* > * \stackrel{\text{pyk}}{\rightarrow} " " \text{igt} ""]$  $[* > * \stackrel{\text{pyk}}{\rightarrow} " " \text{igtq} ""]$  $[* \rangle * \overset{\text{pyk}}{\rightarrow} "\text{ingt} "\]$  $[* \neq * \stackrel{\text{pyk}}{\rightarrow} " " \text{neg "}"]$  $[* \wedge * \stackrel{\text{pyk}}{\rightarrow} " " and 1 ""]$  $[* \vee * \stackrel{\text{pyk}}{\rightarrow} " " or 1 ""]$  $[\exists * : * \stackrel{\text{pyk}}{\rightarrow} "exists" \text{ index}$  "mdeed ""]  $[*|* \stackrel{\text{pyk}}{\rightarrow} ""$  divides ""]  $[*\ldots \stackrel{\text{pyk}}{\rightarrow} " " " ldots" ]$  $[\text{frozen} \overset{\text{pyk}}{\rightarrow} \text{``frozen"}]$ 

## 3 T<sub>F</sub>X definitions

 $[\exists x : y \stackrel{\text{tex}}{\leftrightarrow} \cdots]$  $\exists$  \exists #1.  $\colon$   $\lfloor 2.^n \rfloor$  $[$10 \stackrel{\text{tex}}{\rightharpoonup$ "4"$ S10"]  $[x | y \stackrel{\text{tex}}{\leftrightarrow} "#1].$  $\mathcal{|} \#2."$ [Prop  $3.2 \stackrel{\text{tex}}{\rightharpoonup}$  " Prop $\langle 3.2" \rangle$ 

[Prop  $3.2i \stackrel{\text{tex}}{\rightarrow}$  " Prop $\langle 3.2i" \rangle$ [Prop 3.2j  $\xrightarrow{\text{tex}}$  " Prop $\langle 3.2j'' \rangle$ [Prop  $3.2j_1 \stackrel{\text{tex}}{\rightharpoonup}$  " Prop $\langle 3.2j_11" \rangle$ [Prop  $3.2j_2 \stackrel{\text{tex}}{\rightharpoonup}$  " Prop $\langle 3.2j_22" \rangle$ [Prop  $3.2k \overset{\text{tex}}{\leftrightarrow}$  " Prop $\langle 3.2k" \rangle$ [Prop  $3.2k_1 \stackrel{\text{tex}}{\rightarrow}$  " Prop $\langle 3.2k.1" \rangle$ [Prop  $3.2k_2 \stackrel{\text{tex}}{\text{ex}}{\rightarrow}$  " Prop $\langle 3.2k.2" \rangle$ [Prop  $3.2$ ]  $\stackrel{\text{tex}}{\leftrightarrow}$  " Prop $\langle 3.2 \rangle$ "] [Prop  $3.2l_1 \stackrel{\text{tex}}{\rightarrow}$  " Prop $\langle 3.2l_{-}1" \rangle$ [Prop  $3.2l_2 \stackrel{\text{tex}}{\rightharpoonup}$  " Prop $\langle 3.2l.2" \rangle$ [Prop 3.2m  $\stackrel{\rm text}{\rightarrow}$  " Prop $\langle 3.2m'' \rangle$ [Prop  $3.2m_1 \stackrel{\text{tex}}{\rightharpoonup}$  " Prop $\langle 3.2 \text{m} 1^n \rangle$ [Prop  $3.2m_2 \stackrel{\text{tex}}{\text{ex}}{\rightarrow}$  " Prop $\langle 3.2m.2^n \rangle$ [Prop  $3.2n \overset{\text{tex}}{\text{ex}} \overset{\text{ex}}{\rightarrow}$  " Prop $\langle 3.2n" \rangle$ [Prop  $3.2n_1 \stackrel{\text{tex}}{\rightarrow}$  " Prop $\langle 3.2n.1" \rangle$ [Prop  $3.2n_2 \stackrel{\text{tex}}{\text{ex}}{\rightarrow}$  " Prop $\langle 3.2n_2^n \rangle$ 

```
[Prop 3.20 \stackrel{\text{tex}}{\rightharpoonup} "
                              Prop\langle 3.2o" \rangle[Prop 3.4 \stackrel{\text{tex}}{\rightarrow} "
                              Prop\langle 3.4" \rangle[Prop 3.4a<sub>1</sub> \xrightarrow{\text{tex}} "
                              Prop\langle 3.4a_{-1}^{\circ} \rangle[Prop 3.4a_2 \stackrel{\text{tex}}{\text{ex}}{\rightarrow} "
                              Prop\langle 3.4a_2^{\prime\prime} \rangle[Prop 3.4a \xrightarrow{\text{tex}} "
                              Prop\langle 3.4a" \rangle[Prop 3.4b \xrightarrow{\text{tex}} "
                              Prop\langle 3.4b" \rangle[Prop 3.4c<sub>1</sub> \xrightarrow{\text{tex}} "
                              Prop\langle 3.4c_1<sup>"</sup>]
[Prop 3.4c_2 \stackrel{\text{tex}}{\text{ex}}{\rightarrow} "
                              Prop\langle 3.4c.2" \rangle[Prop 3.4c \xrightarrow{\text{tex}} "
                              Prop\langle 3.4c" \rangle[Prop 3.4d<sub>1</sub> \xrightarrow{\text{tex}} "
                              Prop\langle 3.4d_1" \rangle[Prop 3.4d<sub>2</sub> \xrightarrow{\text{tex}} "
                              Prop\langle 3.4d.2" \rangle[Prop 3.4d \stackrel{\text{tex}}{\leftrightarrow} "
                              Prop\langle 3.4d" \rangle[Prop 3.5 \stackrel{\text{tex}}{\rightharpoonup} "
                              Prop\langle 3.5" \rangle[Prop 3.5a \stackrel{\text{tex}}{\rightarrow} "
                              Prop\langle 3.5a" \rangle[Prop 3.5b \stackrel{\text{tex}}{\rightarrow} "
                              Prop\langle 3.5b" \rangle[Prop 3.5c \xrightarrow{\text{tex}} "
                              Prop\langle 3.5c" \rangle
```

```
[Prop 3.5d<sub>1</sub> \xrightarrow{\text{tex}} "
                               Prop\langle 3.5d_1" \rangle[Prop 3.5d_2 \stackrel{\text{tex}}{\text{ex}}{\rightarrow} "
                               Prop\langle 3.5d.2" \rangle[Prop 3.5d \stackrel{\text{tex}}{\leftrightarrow} "
                               Prop\langle 3.5d" \rangle[Prop 3.5e_1 \stackrel{text}{\rightarrow} "
                               Prop\langle 3.5e_1<sup>"</sup>]
[Prop 3.5e_2 \stackrel{\text{tex}}{\text{ex}}{\rightarrow} "
                               Prop\langle 3.5e_2^{\prime\prime} \rangle[Prop 3.5e \xrightarrow{\text{tex}} "
                               Prop\langle 3.5e" \rangle[Prop 3.5f_1 \stackrel{\text{tex}}{\rightarrow} "
                               Prop\langle 3.5f_1"]
[Prop 3.5f_2 \stackrel{\text{tex}}{\text{ex}}{\rightarrow} "
                               Prop\langle 3.5f_2^{\prime\prime} \rangle[Prop 3.5f \stackrel{\text{tex}}{\leftrightarrow} "
                               Prop\langle 3.5f'' \rangle[Prop 3.5g_1 \stackrel{\text{tex}}{\text{ex}}{\rightarrow} "
                               Prop\langle 3.5g_1"]
[Prop 3.5g_2 \stackrel{\text{tex}}{\text{ex}}{\rightarrow} "
                               Prop\langle 3.5g_22" \rangle[Prop 3.5g \stackrel{\text{tex}}{\rightharpoonup} "
                               Prop\langle 3.5g''|[Prop 3.5h<sub>1</sub> \xrightarrow{\text{tex}} "
                               Prop\langle 3.5h_1" \rangle[Prop 3.5h_2 \stackrel{\text{tex}}{\text{ex}}{\rightarrow} "
                               Prop\langle 3.5h.2" \rangle[Prop 3.5h \stackrel{\text{tex}}{\rightarrow} "
                               Prop\langle 3.5h'' \rangle[Prop 3.5i<sub>1</sub> \xrightarrow{\text{tex}} "
                               Prop\langle 3.5i_11^n \rangle
```

```
[Prop 3.5i<sub>2</sub> \xrightarrow{\text{tex}} "
                                Prop\langle 3.5i.2" \rangle[Prop 3.5i \stackrel{\text{tex}}{\rightarrow} "
                                Prop\langle 3.5i" \rangle[Prop 3.5j_1 \stackrel{\text{tex}}{\rightharpoonup} "
                                Prop\langle 3.5j_{-1} \rangle[Prop 3.5j_2 \stackrel{\text{tex}}{\rightharpoonup} "
                                Prop\langle 3.5j_22^n \rangle[Prop 3.5j \stackrel{\text{tex}}{\rightarrow} "
                                Prop\langle 3.5j'' \rangle[Prop 3.7 \stackrel{\text{tex}}{\rightharpoonup} "
                                Prop\langle 3.7" \rangle[Prop 3.7a \stackrel{\text{tex}}{\rightarrow} "
                                Prop\langle 3.7a" \rangle[Prop 3.7b \overset{\text{tex}}{\text{ex}}{\rightarrow} "
                                Prop\langle 3.7b" \rangle[Prop 3.7c \overset{\text{tex}}{\text{ex}}{\rightarrow} "
                                Prop\langle 3.7c" \rangle[Prop 3.7d \stackrel{\text{tex}}{\text{ex}}{\rightarrow} "
                                Prop\langle 3.7d" \rangle[Prop 3.7e \stackrel{\text{tex}}{\leftrightarrow} "
                                Prop\langle 3.7e" \rangle[Prop 3.7f \stackrel{\text{tex}}{\text{ex}} "
                                Prop\langle 3.7f'' \rangle[Prop 3.7g \overset{\text{tex}}{\text{ex}}{\rightarrow} "
                                Prop\langle 3.7g'' \rangle[Prop 3.7g' \overset{\text{tex}}{\text{ex}}{\rightarrow} "
                                Prop\langle 3.7g''' \rangle[Prop 3.7h \stackrel{\text{tex}}{\rightarrow} "
                                Prop\langle 3.7h'' \rangle[Prop 3.7i \stackrel{\text{tex}}{\rightharpoonup} "
                                Prop\langle 3.7i" \rangle
```

```
[Prop 3.7] \stackrel{\text{tex}}{\leftrightarrow} "
                                Prop\langle 3.7j'' \rangle[Prop 3.7k \overset{\text{tex}}{\text{ex}}{\rightarrow} "
                                Prop\langle 3.7k" \rangle[Prop 3.7k' \overset{\text{tex}}{\text{ex}}{\rightarrow} "
                                Prop\langle 3.7k^{\prime\prime\prime} \rangle[Prop 3.7] \stackrel{\text{tex}}{\leftrightarrow} "
                                Prop\langle 3.71" \rangle[Prop 3.7' \stackrel{\text{tex}}{\rightharpoonup} "
                                Prop\langle 3.71""]
[Prop 3.7m \overset{\text{tex}}{\text{ex}}{\rightarrow} "
                                Prop\langle 3.7m" \rangle[Prop 3.7n \stackrel{\text{tex}}{\rightarrow} "
                                Prop\langle 3.7n" \rangle[Prop 3.70 \stackrel{\text{tex}}{\rightharpoonup} "
                                Prop\langle 3.7o" \rangle[Prop 3.7p \overset{\text{tex}}{\text{ex}}{\rightarrow} "
                                Prop\langle 3.7p'' \rangle[Prop 3.7q \stackrel{\text{tex}}{\rightharpoonup} "
                                Prop\langle 3.7q''|[Prop 3.7r \stackrel{\text{tex}}{\rightharpoonup} "
                                Prop\langle 3.7r'' \rangle[Prop 3.7s \stackrel{\text{tex}}{\rightharpoonup} "
                                Prop\langle 3.7s" \rangle[Prop 3.7t \stackrel{\text{tex}}{\leftrightarrow} "
                                Prop\langle 3.7t" \rangle[Prop 3.7u \stackrel{\text{tex}}{\rightharpoonup} "
                                Prop\langle 3.7u" \rangle[Prop 3.7u' \overset{\text{tex}}{\text{ex}}{\rightarrow} "
                                Prop\langle 3.7u''' \rangle[Prop 3.7v \stackrel{\text{tex}}{\rightharpoonup} "
                                Prop\langle 3.7v" \rangle
```

```
[Prop 3.7w \overset{\text{tex}}{\leftrightarrow} "
                               Prop\langle 3.7w" \rangle[Prop 3.7x \stackrel{\text{tex}}{\rightharpoonup} "
                               Prop\langle 3.7x" \rangle[Prop 3.7x' \overset{\text{tex}}{\text{ex}}{\rightarrow} "
                               Prop\langle 3.7x''' \rangle[Prop 3.7y \overset{\text{tex}}{\text{ex}}{\rightarrow} "
                               Prop\langle 3.7y'' \rangle[Prop 3.7y' \overset{\text{tex}}{\text{ex}}{\rightarrow} "
                               Prop\langle 3.7y''' \rangle[Prop 3.7z \stackrel{\text{tex}}{\rightharpoonup} "
                               Prop\langle 3.7z'' \rangle[Prop 3.7z' \overset{\text{tex}}{\text{ex}}{\rightarrow} "
                               Prop\langle 3.7z''' \rangle[Prop 3.10 \stackrel{\text{tex}}{\{\textendash}} "
                               Prop\langle 3.10" \rangle[Prop 3.10a \xrightarrow{\text{tex}} "
                               Prop\langle 3.10a" \rangle[Prop 3.10b \overset{text}{\rightarrow} "
                               Prop\langle 3.10b" \rangle[Prop 3.10c \stackrel{\text{tex}}{\leftrightarrow} "
                               Prop\langle 3.10c" \rangle[Prop 3.10d \stackrel{\text{tex}}{\leftrightarrow} "
                               Prop\langle 3.10d" \rangle[Prop 3.10e \stackrel{\text{tex}}{\leftrightarrow} "
                               Prop\langle 3.10e" \rangle[Prop 3.10f \overset{\text{tex}}{\text{ex}} \overset{\text{ex}}{\rightarrow} "
                               Prop\langle 3.10f" \rangle[Prop 3.10g \stackrel{\text{tex}}{\rightharpoonup} "
                               Prop\langle 3.10g'' \rangle[Prop 3.10h \stackrel{\text{tex}}{\leftrightarrow} "
                               Prop\langle 3.10h" \rangle
```

```
[Prop 3.11 \stackrel{\text{tex}}{\rightarrow} "
                                      Prop\langle 3.11" \rangle[R \stackrel{\text{tex}}{\rightarrow} "R"]
\left[\mathrm{R1} \stackrel{\mathrm{tex}}{\textrm{tex}}{\\normalsize{cm}}\right] \stackrel{\mathrm{tex}}{\scriptsize{4}}R1"]
[R2 \stackrel{\text{tex}}{\leftrightarrow} "R2"]
[R3 \stackrel{\text{tex}}{\rightarrow} "R3"]
[R4 \stackrel{\text{tex}}{\leftrightarrow} "
                                     R4"]
[R5 \stackrel{\text{tex}}{\leftrightarrow} \cdots]R5"]
[{\rm R6} \stackrel{\rm text}{\rightarrow} "R6"]
[Con1 \xrightarrow{\text{tex}} "
                                     Con1"]
[Con2<sup>tex "</sup>
                                     Con2"]
[Dis1 \stackrel{\text{tex}}{\leftrightarrow} "
                                     Dis1"]
[Dis2 \xrightarrow{\text{tex}} "
                                     Dis2"]
[Con \xrightarrow{\text{tex}} "
                                     Con"]
[T0 \stackrel{\text{tex}}{\rightarrow} "T0"]
[T1 \stackrel{\text{tex}}{\rightarrow} "
                                     T1"]
[H1 \overset{\text{tex}}{\text{ex}}\rightarrow "
                                     H1"]
```
[H2  $\stackrel{\text{tex}}{\text{ex}}\nightharpoonup$  " H2"] [H0a  $\xrightarrow{\text{tex}}$  " H0a"] [H0b  $\stackrel{\text{tex}}{\leftrightarrow}$  " H0b"]  $[x < y \stackrel{\text{tex}}{\leftrightarrow} \cdots \stackrel{\text{4}}{\rightarrow} 1].$  $<$  #2."]  $[x \leq y \stackrel{\text{tex}}{\leftrightarrow} "#1].$ \leq #2."]  $[x \nless y \stackrel{\text{tex}}{\leftrightarrow} \cdots \stackrel{\text{4}}{\rightarrow} x_1$ . \nless  $\#2."$ ]  $[x > y \stackrel{\text{tex}}{\leftrightarrow} "#1].$  $>$  #2."]  $[x \geq y \stackrel{\text{tex}}{\leftrightarrow} "#1].$ \geq  $\#2."$ ]  $[x \not> y \stackrel{\text{tex}}{\leftrightarrow} "#1].$ \ngtr  $\#2."$ ]  $[x \neq y \stackrel{\text{tex}}{\rightarrow} "#1.$ \neq  $\#2$ ."  $[x \dots \stackrel{\text{tex}}{\leftrightarrow} \stackrel{\text{ex}}{\rightarrow} " \# 1.$ \ldots"]  $[x \wedge y \stackrel{\text{tex}}{\rightarrow} "#1.$  $\wedge \wedge \wedge \wedge \#2."$  $[x \vee y \overset{\text{tex}}{\text{ex}} \rightarrow " \# 1.$ \vee  $\#2."$ ]  $[\mathsf{x} \wedge \mathsf{y} \xrightarrow{\text{macro}} \lambda \mathsf{t}.\lambda \mathsf{s}.\lambda \mathsf{c}.\tilde{\mathcal{M}}_4(\mathsf{t},\mathsf{s},\mathsf{c},\left\lceil [\mathsf{x} \wedge \mathsf{y} \xrightarrow{\rightharpoonup} \neg(\mathsf{x} \Rightarrow \mathsf{y})]\right\rceil)] [\mathsf{x} \vee \mathsf{y} \xrightarrow{\text{macro}} \lambda \mathsf{t}.\lambda \mathsf{s}.\lambda \mathsf{c}.\tilde{\mathcal{M}}_4(\mathsf{t},\mathsf{s},\mathsf{c})]$  $y \stackrel{...}{=} (\neg x) \Rightarrow y$ ]

### 3.1 Variables

### 4 Numerals

 $[x \neq y \stackrel{\text{macro}}{\rightarrow} \lambda t.\lambda s.\lambda c.\tilde{\mathcal{M}}_4(t, s, c, \lceil [x \neq y \stackrel{\dots}{=} \neg(x = y)] \rceil)]$ 

$$
[\overline{0} \xrightarrow{\text{max}} \lambda t.\lambda s.\lambda c.\tilde{M}_4(t,s,c, [\overline{0} = 0]])] [\overline{1} \xrightarrow{\text{max}} \lambda t.\lambda s.\lambda c.\tilde{M}_4(t,s,c, [\overline{2} = 0']])]
$$
\n
$$
[\overline{2} \xrightarrow{\text{max}} \lambda t.\lambda s.\lambda c.\tilde{M}_4(t,s,c, [\overline{2} = 0']])] [\overline{3} \xrightarrow{\text{max}} \lambda t.\lambda s.\lambda c.\tilde{M}_4(t,s,c, [\overline{3} = 0'']])]
$$
\n
$$
[\overline{4} \xrightarrow{\text{max}} \lambda t.\lambda s.\lambda c.\tilde{M}_4(t,s,c, [\overline{4} = 0'''']])] [\overline{5} \xrightarrow{\text{max}} \lambda t.\lambda s.\lambda c.\tilde{M}_4(t,s,c, [\overline{5} = 0'''']])]
$$
\n
$$
[\overline{6} \xrightarrow{\text{max}} \lambda t.\lambda s.\lambda c.\tilde{M}_4(t,s,c, [\overline{8} = 0'''''']])] [\overline{7} \xrightarrow{\text{max}} \lambda t.\lambda s.\lambda c.\tilde{M}_4(t,s,c, [\overline{9} = 0'''''']])]
$$
\n
$$
[\overline{0} \xrightarrow{\text{max}} \lambda t.\lambda s.\lambda c.\tilde{M}_4(t,s,c, [\overline{8} = 0'''''']])]
$$
\n
$$
[\overline{0} \xrightarrow{\text{max}} \lambda t.\lambda s.\lambda c.\tilde{M}_4(t,s,c, [\overline{8} = 0'''''']])]
$$
\n
$$
[\overline{0} \xrightarrow{\text{max}} \lambda t.\lambda s.\lambda c.\tilde{M}_4(t,s,c, [\overline{8} = 0'''''']])]
$$
\n
$$
[\overline{2} \xrightarrow{\text{max}} \lambda t.\lambda s.\lambda c.\tilde{M}_4(t,s,c, [\overline{8} = 0'''''']])]
$$
\n
$$
[\overline{3} \xrightarrow{\text{max}} \lambda t.\lambda s.\lambda c.\tilde{M}_4(t,s,c, [\overline{8} = 0'''''']])]
$$
\n
$$
[\overline{3} \xrightarrow{\text{max}} \lambda t.\lambda s.\lambda c.\tilde{M}_4(t,s,c, [\overline{8} = 0'''''']])]
$$
\n<math display="</math>

### 5 Priority table

 $[\text{frozen} \overset{\text{prio}}{\rightarrow}$ 

#### Preassociative

[frozen], [base], [bracket ∗ end bracket], [big bracket ∗ end bracket], [ \$ ∗ \$ ],  $[\text{fusion left }[*]],[x],[y],[z],[[* \bowtie *]],[[* \rightarrow *]], [pyk], [text, [name], [prior],[*], [T],$  $[if(*,*,*)], [[* \stackrel{*}{\Rightarrow} *]], [val], [claim], [\perp], [f(*)], [(*)^{I}], [F], [\underline{0}], [\underline{1}], [\underline{2}], [\underline{3}], [\underline{4}], [\underline{5}], [\underline{6}],$  $[2], [\underline{8}], [\underline{9}], [0], [1], [2], [3], [4], [5], [6], [7], [8], [9], [a], [b], [c], [d], [e], [f], [g], [h], [i], [j],$  $[k], [l], [m], [n], [o], [p], [q], [r], [s], [t], [u], [v], [w], [(*)^M], [If(*, *, *)],$  $[\text{array} \{\ast\} \ast \text{end array}],[1],[c],[r],[empty],[(\ast|\ast:=\ast)[, [\mathcal{M}(\ast)], [\mathcal{U}(\ast)], [\mathcal{U}(\ast)],$  $[\mathcal{U}^{\mathrm{M}}(*)],$  [apply(\*,\*)], [apply<sub>1</sub>(\*,\*)], [identifier(\*)], [identifier<sub>1</sub>(\*,\*)], [array $plus(*, *)$ ],  $[array-remove(*, *, *)]$ ,  $[array-put(*, *, *, *)]$ ,  $[array-add(*, *, *, *, *)]$ ,  $[\text{bit}(*,*)], [\text{bit}_1(*,*)], [\text{rack}], [\text{``vector''}], [\text{``bibliography''}], [\text{``dictionary''}],$ ["body"], ["codex"], ["expansion"], ["code"], ["cache"], ["diagnose"], ["pyk"], ["tex"], ["texname"], ["value"], ["message"], ["macro"], ["definition"], ["unpack"], ["claim"], ["priority"], ["lambda"], ["apply"], ["true"], ["if"], ["quote"], ["proclaim"], ["define"], ["introduce"], ["hide"], ["pre"], ["post"],  $[\mathcal{E}(*,*,*)], [\mathcal{E}_2(*,*,*,*,*)], [\mathcal{E}_3(*,*,*,*)], [\mathcal{E}_4(*,*,*,*)], [\textbf{lookup}(*,*,*)],$  $[\text{abstract}(*,*,*,*)], [[*]], [\mathcal{M}(*,*,*)], [\mathcal{M}_2(*,*,*,*)], [\mathcal{M}^*(*,*,*)], [\text{macro}],$  $[s_0], [\mathbf{zip}(*, *)], [\mathbf{assoc}_1(*, *, *)], [(*)^{\mathbf{p}}], [\text{self}], [[* \doteq *]], [[* \doteq *]], [[* \doteq *]],$  $[[* \stackrel{\text{pyk}}{=} *]], [[* \stackrel{\text{tex}}{e} = *]], [[* \stackrel{\text{name}}{=} *]], [\text{Priority table}[*]], [\tilde{\mathcal{M}}_1], [\tilde{\mathcal{M}}_2(*)], [\tilde{\mathcal{M}}_3(*)],$  $[\widetilde{\mathcal{M}}_4(*,*,*,*)], [\widetilde{\mathcal{M}}(*,*,*)], [\widetilde{\mathcal{Q}}(*,*,*)], [\widetilde{\mathcal{Q}}_2(*,*,*)], [\widetilde{\mathcal{Q}}_3(*,*,*,*)], [\widetilde{\mathcal{Q}}^*(*,*,*)],$  $[(*)], [(*)], \text{display}(*), [\text{statement}(*)], [[*]^\text{-}], [\text{aspect}(*,*)],$ 

 $[\text{aspect}(*,*,*)], [\langle * \rangle], [\text{tuple}_1(*)], [\text{tuple}_2(*)], [\text{let}_2(*,*)], [\text{let}_1(*,*)],$  $[[* \stackrel{\text{claim}}{=} *]], [\text{checker}(\ast, *)], [\text{check}_2(*, *, *)], [\text{check}_3(*, *, *)],$  $[\text{check}^*(*,*)], [\text{check}_2^*(*,*,*)], [[*]^{\cdot}], [[*]^{-}], [[*]^{\circ}], [\text{msg}], [[*^{\text{msg}}*]], [{< \text{stmt}>}],$  $[\text{stmt}], [[* \stackrel{\text{stmt}}{=} *]], [\text{HeadNil}'], [\text{HeadPair}'], [\text{Transitivity}'], [\bot], [\text{Contra}'], [\text{T}_E'],$  $[L_1], [\underline{\ast}], [A], [\mathcal{B}], [\mathcal{C}], [\mathcal{D}], [\mathcal{E}], [\mathcal{F}], [\mathcal{G}], [\mathcal{H}], [\mathcal{I}], [\mathcal{J}], [\mathcal{K}], [\mathcal{L}], [\mathcal{M}], [\mathcal{N}], [\mathcal{O}], [\mathcal{P}], [\mathcal{Q}],$  $[\mathcal{R}], [\mathcal{S}], [\mathcal{T}], [\mathcal{U}], [\mathcal{V}], [\mathcal{W}], [\mathcal{X}], [\mathcal{Y}], [\mathcal{Z}], [\langle * | * := * \rangle], [\langle * | * := * \rangle], [\emptyset], [\text{Remainder}],$  $[(*)^{\mathbf{v}}],$  [intro $(*,*,*,*)]$ , [intro $(*,*,*)]$ , [error $(*,*)$ ], [error<sub>2</sub> $(*,*)$ ], [proof $(*,*,*)$ ],  $[\text{proof}_2(*, *)], [\mathcal{S}(*, *)], [\mathcal{S}^{\text{I}}(*, *)], [\mathcal{S}^{\text{D}}(*, *)], [\mathcal{S}^{\text{D}}_1(*, *, *)], [\mathcal{S}^{\text{E}}(*, *)], [\mathcal{S}^{\text{E}}_1(*, *, *)],$  $[\mathcal{S}^+(*,*)], [\mathcal{S}^+_1(*,*,*)], [\mathcal{S}^-(*,*)], [\mathcal{S}^-_1(*,*,*)], [\mathcal{S}^*(*,*)], [\mathcal{S}^*_1(*,*,*)],$  $[\mathcal{S}_2^*(*,*,*,*)], [\mathcal{S}^\textcircled{\texttt{}}(*,*)], [\mathcal{S}_1^\textcircled{\texttt{}}(*,*),*)], [\mathcal{S}^\vdash(*,*)], [\mathcal{S}_1^\vdash(*,*,*,*)], [\mathcal{S}^\vdash(*,*)],$  $[S_1^{\text{H}}(*,*,*,*)], [S^{\text{i.e.}}(*,*)], [S_1^{\text{i.e.}}(*,*,*,*)], [S_2^{\text{i.e.}}(*,*,*,*,*)], [S^{\forall}(*,*)],$  $[\mathcal{S}_1^{\forall}(*,*,*,*)], [\mathcal{S}^{\cdot}(*,*)], [\mathcal{S}_1^{\cdot}(*,*,*)], [\mathcal{S}_2^{\cdot}(*,*,*,*)], [\mathcal{T}(*)], [\text{claims}(*,*,*)],$  $[\text{claims}_2(*,*,*)], [\text{proof}>, [\text{proof}], [\text{Lemma} *: *]], [\text{Proof of} *: *]],$ [[∗ lemma ∗: ∗]], [[∗ antilemma ∗: ∗]], [[∗ rule ∗: ∗]], [[∗ antirule ∗: ∗]],  $[\text{verifier}], [\mathcal{V}_1(*)], [\mathcal{V}_2(*,*)], [\mathcal{V}_3(*,*,*,*)], [\mathcal{V}_4(*,*)], [\mathcal{V}_5(*,*,*,*)], [\mathcal{V}_6(*,*,*,*)],$  $[\mathcal{V}_7(*,*,*,*)], [\text{Cut}(*,*)], [\text{Head}_{\oplus}(*)], [\text{Tail}_{\oplus}(*)], [\text{rule}(*,*)], [\text{rule}(*,*)],$ [Rule tactic],  $[Plus(*, *)]$ ,  $[[Theory*]$ ,  $[theory_2(*, *)]$ ,  $[theory_3(*, *)]$ ,  $[\text{theory}_4(*,*,*)], [\text{HeadNil}'], [\text{HeadPair}''], [\text{Transitivity}''], [\text{Contra}''], [\text{HeadNil}],$  $[HeadPair], [Transitivity], [Contra], [T<sub>E</sub>], [raged right],$  $[\text{ragged right expansion}], [\text{parm}(*,*,*)], [\text{parm}*(*,*,*)], [\text{inst}(*,*)],$  $[\text{inst}^*(*,*)], [\text{occur}(*,*,*)], [\text{occur}^*(*,*,*)], [\text{unify}(*=*,*)], [\text{unify}^*(*=*,*)],$  $[\text{unify}_2(* = *, *)], [\text{L}_a], [\text{L}_b], [\text{L}_c], [\text{L}_d], [\text{L}_e], [\text{L}_f], [\text{L}_g], [\text{L}_h], [\text{L}_i], [\text{L}_j], [\text{L}_k], [\text{L}_l], [\text{L}_m],$  $[L_n], [L_o], [L_p], [L_q], [L_r], [L_s], [L_t], [L_u], [L_v], [L_w], [L_x], [L_y], [L_z], [L_A], [L_B], [L_C],$  $[L_D], [L_E], [L_F], [L_G], [L_H], [L_I], [L_J], [L_K], [L_L], [L_M], [L_N], [L_O], [L_P], [L_Q], [L_R],$  $[L_S], [L_T], [L_U], [L_V], [L_W], [L_X], [L_Y], [L_Z], [L_?], [Reflexivity], [Reflexivity_1],$  $[Commutativity], [Commutativity_1], [\text{static}\rangle], [\text{tactic}\rangle], [\text{tactic}\rangle], [\text{w}^{\text{tactic}}]$  $[\mathcal{P}^*(*,*,*)], [p_0],$  [conclude<sub>1</sub> $(*,*)]$ , [conclude<sub>2</sub> $(*,*,*)$ ], [conclude<sub>3</sub> $(*,*,*,*)$ ],  $[\text{conclude}_4(*, *)], [\text{check}], [[* \overset{\circ}{=} *]], [\text{RootVisible(*)], [A], [R], [C], [T], [L], [{*}], [\bar{*}],$  $[a], [b], [c], [d], [e], [f], [g], [h], [i], [j], [k], [l], [m], [n], [o], [p], [q], [r], [s], [t], [u], [v],$  $[w], [x], [y], [z], [{\langle * \equiv * | * := * \rangle}], [{\langle * \equiv^0 * | * := * \rangle}], [{\langle * \equiv^1 * | * := * \rangle}], [{\langle * \equiv^* * | * := * \rangle}],$  $[\text{Ded}(*,*)], [\text{Ded}_0(*,*)], [\text{Ded}_1(*,*,*)], [\text{Ded}_2(*,*,*)], [\text{Ded}_3(*,*,*,*)],$  $[\mathrm{Ded}_4(*,*,*,*)], [\mathrm{Ded}_4^*(*,*,*,*)], [\mathrm{Ded}_5(*,*,*)], [\mathrm{Ded}_6(*,*,*,*)],$  $[\text{Ded}_{6}^{*}(*,*,*,*)], [\text{Ded}_{7}(*)], [\text{Ded}_{8}(*,*)], [\text{Ded}_{8}^{*}(*,*)], [\text{S}], [\text{Neg}], [\text{MP}], [\text{Gen}],$  $[Ded], [S1], [S2], [S3], [S4], [S5], [S6], [S7], [S8], [S9], [Repetition], [A1'], [A2'], [A4'],$ [A5'], [Prop 3.2a], [Prop 3.2b], [Prop 3.2c], [Prop 3.2d], [Prop 3.2e<sub>1</sub>],  $[Prop\ 3.2e_2]$ ,  $[Prop\ 3.2e]$ ,  $[Prop\ 3.2f_1]$ ,  $[Prop\ 3.2f_2]$ ,  $[Prop\ 3.2f]$ ,  $[Prop\ 3.2g_1]$ ,  $[Prop 3.2g_2]$ ,  $[Prop 3.2g]$ ,  $[Prop 3.2h_1]$ ,  $[Prop 3.2h_2]$ ,  $[Prop 3.2h]$ ,  $[\text{Block}_1(*,*,*)], [\text{Block}_2(*)], [\overline{0}], [\overline{1}], [\overline{2}], [\overline{3}], [\overline{4}], [\overline{5}], [\overline{6}], [\overline{7}], [\overline{8}], [\overline{9}], [\text{rule div}], [\text{R}],$ [R1], [R2], [R3], [R4], [R5], [R6], [Con1], [Con2], [Con], [Dis1], [Dis2], [T1], [T0], [H0a], [H0b], [H1], [H2], [S10], [Prop 3.2], [Prop 3.2i], [Prop 3.2j<sub>1</sub>], [Prop 3.2j<sub>2</sub>],  $[Prop 3.2j], [Prop 3.2k_1], [Prop 3.2k_2], [Prop 3.2k], [Prop 3.2l_1], [Prop 3.2l_2],$  $[Prop 3.2l], [Prop 3.2m_1], [Prop 3.2m_2], [Prop 3.2m], [Prop 3.2n_1], [Prop 3.2n_2],$  $[Prop 3.2n], [Prop 3.2o], [Prop 3.4], [Prop 3.4a_1], [Prop 3.4a_2], [Prop 3.4a],$ [Prop 3.4b], [Prop 3.4c<sub>1</sub>], [Prop 3.4c<sub>2</sub>], [Prop 3.4c], [Prop 3.4d<sub>1</sub>], [Prop 3.4d<sub>2</sub>], [Prop 3.4d], [Prop 3.5], [Prop 3.5a], [Prop 3.5b], [Prop 3.5c], [Prop  $3.5d_1$ ],

 $[Prop\ 3.5d_2]$ ,  $[Prop\ 3.5d]$ ,  $[Prop\ 3.5e_1]$ ,  $[Prop\ 3.5e_2]$ ,  $[Prop\ 3.5e]$ ,  $[Prop\ 3.5f_1]$ ,  $[Prop 3.5f_2]$ ,  $[Prop 3.5f]$ ,  $[Prop 3.5g_1]$ ,  $[Prop 3.5g_2]$ ,  $[Prop 3.5g]$ ,  $[Prop 3.5h_1]$ ,  $[Prop\ 3.5h_2]$ ,  $[Prop\ 3.5h]$ ,  $[Prop\ 3.5i_1]$ ,  $[Prop\ 3.5i_2]$ ,  $[Prop\ 3.5i]$ ,  $[Prop\ 3.5j_1]$ , [Prop 3.5j2], [Prop 3.5j], [Prop 3.7], [Prop 3.7a], [Prop 3.7b], [Prop 3.7c],  $[Prop 3.7d], [Prop 3.7e], [Prop 3.7f], [Prop 3.7g], [Prop 3.7g'], [Prop 3.7h],$  $[Prop 3.7i]$ ,  $[Prop 3.7j]$ ,  $[Prop 3.7k]$ ,  $[Prop 3.7k']$ ,  $[Prop 3.7l]$ ,  $[Prop 3.7l']$ , [Prop 3.7m], [Prop 3.7n], [Prop 3.7o], [Prop 3.7p], [Prop 3.7q], [Prop 3.7r],  $[Prop 3.7s], [Prop 3.7t], [Prop 3.7u], [Prop 3.7u'], [Prop 3.7v], [Prop 3.7w],$  $[Prop 3.7x], [Prop 3.7x'], [Prop 3.7y], [Prop 3.7y'], [Prop 3.7z], [Prop 3.7z'],$ [Prop 3.10], [Prop 3.10a], [Prop 3.10b], [Prop 3.10c], [Prop 3.10d], [Prop 3.10e], [Prop 3.10f], [Prop 3.10g], [Prop 3.10h], [Prop 3.11];

#### Preassociative

[∗ {∗}], [∗/indexintro(∗, ∗, ∗, ∗)], [∗/intro(∗, ∗, ∗)], [∗/bothintro(∗, ∗, ∗, ∗, ∗)],  $[*/\text{nameintro}(*,*,*,*)],[*'],[*]],[*(*\rightarrow*]],[*(*\rightarrow*]],[*0],[*1],[0],[*\text{-color}(*)],$  $[\ast\text{-color}^*(\ast)], [\ast^{\text{H}}], [\ast^{\text{T}}], [\ast^{\text{U}}], [\ast^{\text{h}}], [\ast^{\text{s}}], [\ast^{\text{c}}], [\ast^{\text{d}}], [\ast^{\text{a}}], [\ast^{\text{c}}], [\ast^{\text{M}}], [\ast^{\text{B}}], [\ast^{\text{F}}], [\ast^{\text{i}}],$  $\left[ *^{d}\right],\left[ *^{R}\right],\left[ *^{0}\right],\left[ *^{1}\right],\left[ *^{2}\right],\left[ *^{3}\right],\left[ *^{4}\right],\left[ *^{5}\right],\left[ *^{6}\right],\left[ *^{7}\right],\left[ *^{8}\right],\left[ *^{9}\right],\left[ *^{9}\right],\left[ *^{E}\right],\left[ *^{V}\right],\left[ *^{C}\right],\left[ *^{C^{*}}\right],$ [∗ hide];

#### Preassociative

 $[$ " \* " $], [], [(*)^{\mathbf{t}}], [\text{string}(*) + *], [\text{string}(*) + + *], [$ ∗], [ ∗], [!∗], ["∗], [#∗], [\$∗], [%∗], [&∗], ['∗], [(∗], [)∗], [∗∗], [+∗], [, ∗], [-∗], [.∗], [/∗],  $[0*], [1*], [2*], [3*], [4*], [5*], [6*], [7*], [8*], [9*], [\cdot*], [\cdot*], [\cdot*], [\cdot*], [\cdot*], [\cdot*], [\cdot*],$  $[@*], [A*], [B*], [C*], [D*], [E*], [F*], [G*], [H*], [I*], [J*], [K*], [L*], [M*], [N*],$ [O∗], [P∗], [Q∗], [R∗], [S∗], [T∗], [U∗], [V∗], [W∗], [X∗], [Y∗], [Z∗], [[∗], [\∗], []∗], [ˆ∗], [ ∗], ['∗], [a∗], [b∗], [c∗], [d∗], [e∗], [f∗], [g∗], [h∗], [i∗], [j∗], [k∗], [l∗], [m∗], [n∗], [o∗], [p∗], [q∗], [r∗], [s∗], [t∗], [u∗], [v∗], [w∗], [x∗], [y∗], [z∗], [{∗], [|∗], [}∗], [˜∗], [Preassociative ∗; ∗], [Postassociative ∗; ∗], [[∗], ∗], [priority ∗ end], [newline ∗], [macro newline ∗], [MacroIndent(∗)]; Preassociative [∗ ' ∗], [∗ ' ∗]; Preassociative  $[*']$ ; Preassociative  $[* \cdot *], [{* \cdot_0 *}];$ Preassociative  $[* + *],[* + 0 *],[* + 1 *],[* - *],[* - 0 *],[* - 1 *];$ Preassociative [∗ ∪ {∗}], [∗ ∪ ∗], [∗\{∗}]; Postassociative  $[* \ldots *], (* \ldots *],[* \ldots *],[* + 2* *],[* \ldots *],[* + 2* *];$ Postassociative [∗, ∗]; Preassociative  $[\ast \stackrel{B}{\approx} \ast], [\ast \stackrel{C}{\approx} \ast], [\ast \stackrel{P}{\approx} \ast], [\ast \approx \ast], [\ast = \ast], [\ast \stackrel{+}{\to} \ast], [\ast \stackrel{t}{=} \ast], [\ast \stackrel{r}{=} \ast], [\ast \stackrel{r}{=} \ast],$  $[* \in \{*\},[* \subseteq_T *],[* \stackrel{\mathcal{I}}{=} *],[* \stackrel{\mathcal{S}}{=} *],[* \text{ free in } *],[* \text{ free in}^* *],[* \text{ free for } * \text{ in } *],$  $[* \text{ free for}^* * \text{ in } *],[* \in_{c} *],[* < *],[* < *],[* \leq' *],[* = *],[* \neq *,],[*^{\text{var}}],$ 

```
[ * \#^0 * ], [ * \#^1 * ], [ * \#^* * ], [ * \lt * ], [ * \leq * ], [ * \not\lt * ], [ * \gt * ], [ * \geq * ], [ * \not\preceq * ],Preassociative
[¬∗];
Preassociative
[* \wedge *],[* \wedge *],[* \wedge *],[* \wedge_*],[* \wedge_*],[* \wedge *],Preassociative
[* \vee *], [* \parallel *], [* \vee *], [* \vee *];Preassociative
[∃∗: ∗], [∀∗: ∗], [∀obj∗: ∗], [∃∗: ∗];
Postassociative
[* \Rightarrow *], [*\Rightarrow *], [*\Leftrightarrow *];Postassociative
[* : *], [* spy *], [*!*];Preassociative
[∗
∗
       ∗
];
Preassociative
[\lambda *.*], [\Lambda *.*], [\Lambda *], [if * then * else *], [let * = * in *]; [let * = * in *];
Preassociative
[∗#∗];
Preassociative
[*^{\mathrm{I}}],[*^{\triangleright}],[*^{\mathrm{V}}],[*^{\mathrm{+}}],[*^{\perp}],[*^{\mathrm{+}}];Preassociative
[*\mathbb{Q} *], (*\mathbb{D} *], (*\mathbb{D} *], (*\gg*], (*\mathbb{D} *];Postassociative
[* \vdash *], [* \vdash *], [* \text{ i.e. } *];Preassociative
[∀∗: ∗], [Π∗: ∗];
Postassociative
[∗ ⊕ ∗];
Postassociative
[∗; ∗];
Preassociative
[∗ proves ∗];
Preassociative
[* \textbf{ proof of } * : *], [\textbf{Line} * : * \gg *; *], [\textbf{Last line} * \gg * \Box],[\text{Line}* : \text{Premise} \gg *, *], [\text{Line}* : \text{Side-condition} \gg *, *], [\text{Arbitrary} \gg *, *],[Local \gg * = *; *], [Begin *; * : End; *], [Last block line * \gg *;],[Arbitrary \gg *, *];Postassociative
[∗ | ∗];
Postassociative
[* , *], [* | * ];
Preassociative
[*\&*], [\rightarrow];Preassociative
```
 $[*\backslash\backslash*],[*\text{ linebreak}[4]\ast],[*\backslash\backslash*],[*\mid*],[*\ldots];]$